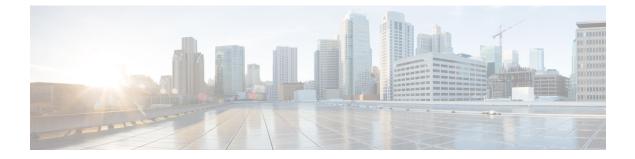

## Upgrading Cisco Virtual Switch Upgrade Manager

This chapter contains the following sections:

• Problems when Upgrading the Cisco Virtual Switch Update Manager, page 1

## Problems when Upgrading the Cisco Virtual Switch Update Manager

This section includes symptoms, possible causes, and solutions for the following problems while you upgrade VSUM.

| Symptom                                                                                                    | Possible Causes                                                          | Verification and Solution                                                                                     |
|----------------------------------------------------------------------------------------------------|--------------------------------------------------------------------------|----------------------------------------------------------------------------------------------------|
| When you upgrade VSUM using<br>the command<br>./upgradeVsumToXXX.sh<br>vCenterUsername<br>vCenterPassword, an error<br>message appears, saying<br>permission is denied. | The upgradeVsumToXXX.sh<br>file might not have permission to<br>execute. | Make sure that the permissions for<br>the upgradeVsumToXXX.sh<br>file are set for read, write and<br>execute. |

I

٦